## **Overview**

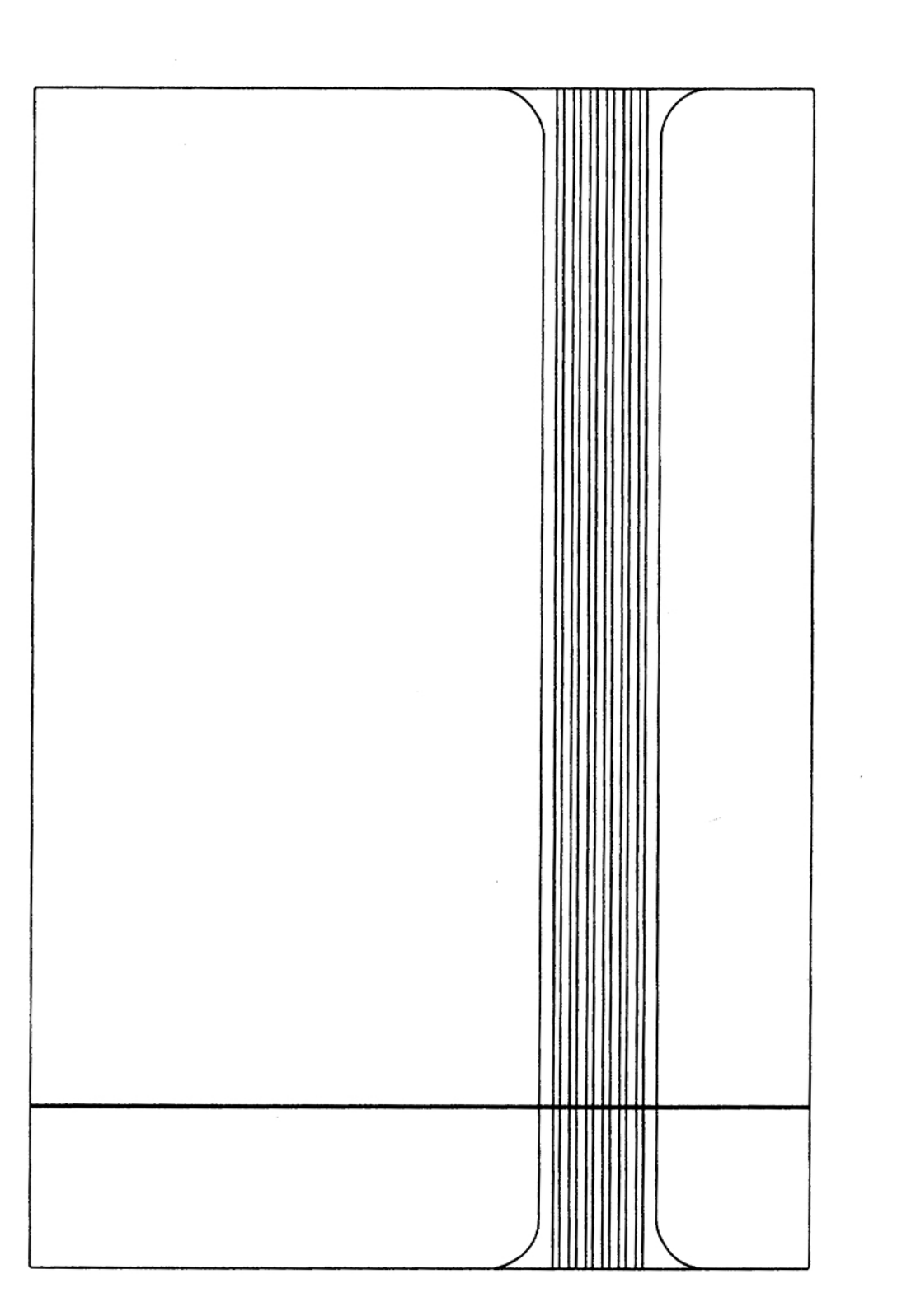

**Oyen Digital Screwless 2.5" SATA Enclosure** 

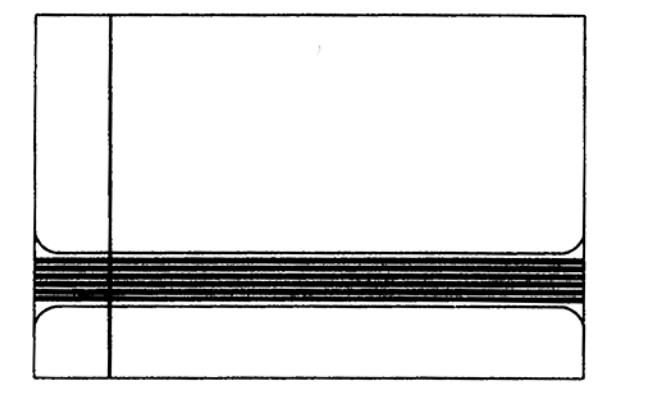

## Installation

1. Slide the cover out of the rails as indicated by the arrow.

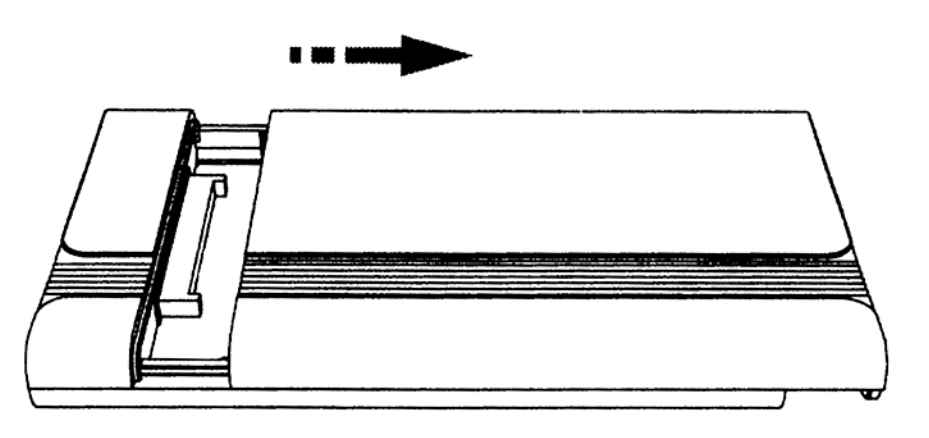

2. Connect the drive to the SATA connector.

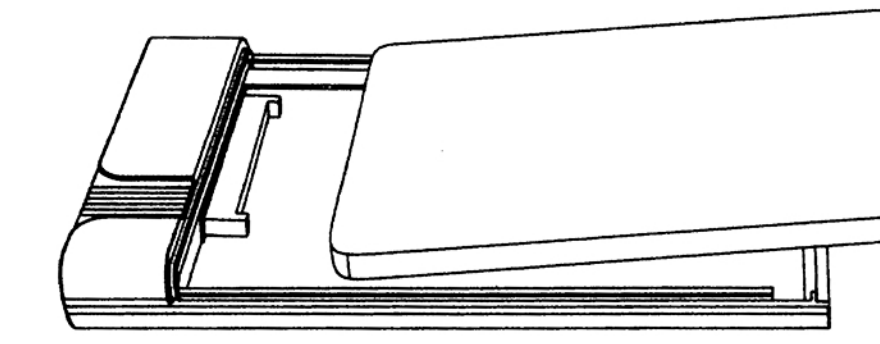

3. Slide the cover securely into place.

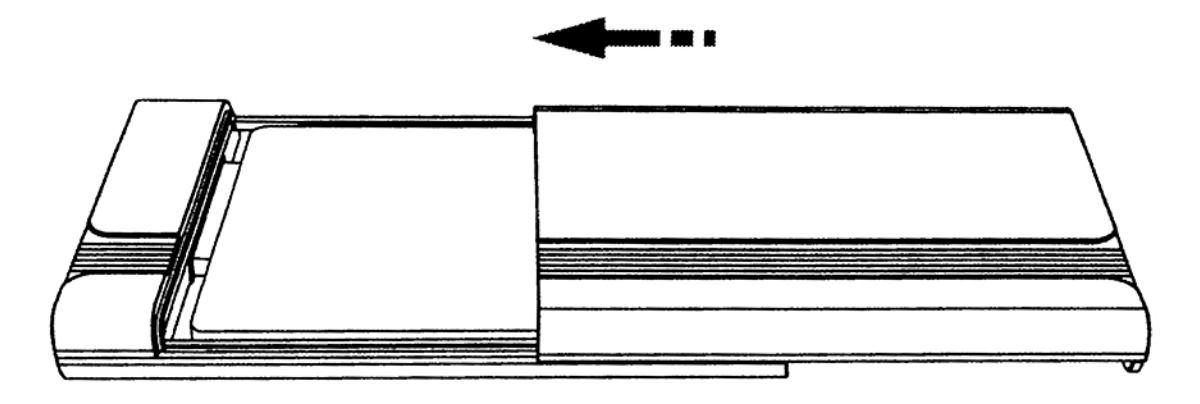

4. Connect the enclosure to the computer for data acces. (Note: A brand new drive will be need to be formatted to be accessible)

Top

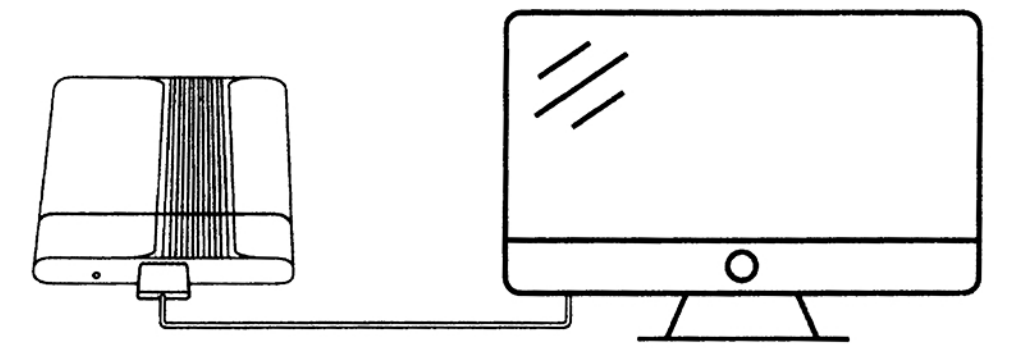

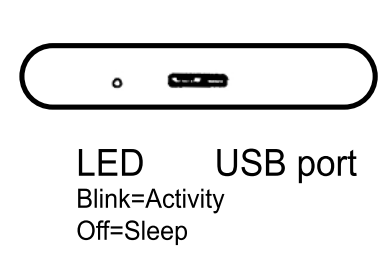